Role de competences

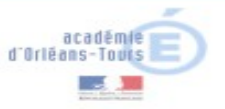

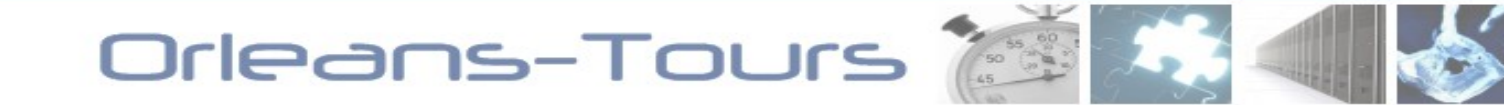

## $RUNDECK$

## **SOLUTION D'ORDONNANCEMENT ET RETOUR D'EXPÉRIENCE, UN SUCCÈS**

*Pole de competences* 

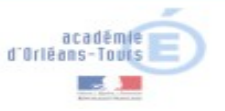

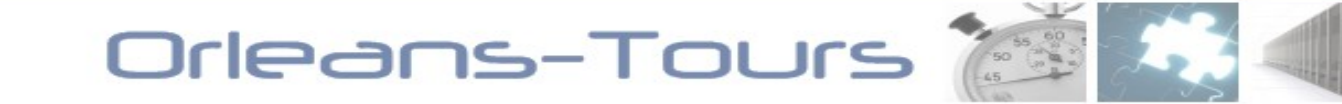

- $\geq$  Constat sur la gestion des traitements planifiés
- $\geq$  Contraintes de choix d'une solution
- Comparatif des solutions du marché
- $\geq$  Choix d'une solution
- **E** Retour d'expérience et gains constatés
- **E** Architecture cible
- $\geq$  HA RUNDECK
- $\overline{B}$  Bilan
- $\geq$  Demandes annexes
- **E** Questions-Réponses

빈

<u>n</u>

Drlea

## **CONSTAT**

Une équipe de production est amenée à planifier un grand nombre de traitements (batchs) sur un nombre conséquent de serveurs. Cette planification s'appuie aujourd'hui sur un ensemble de crontab.

Ainsi, nous rencontrons 2 grands types de traitements :

- **1. Traitements simples :** le script est planifié en respectant une plage horaire. Le temps d'exécution de ce script est évalué et permet la planification des autres scripts. Une période de sécurité est respectée (fenêtre d'exécution)
- **2. Traitements scénario :** dans ce cas, nous devons planifier un enchainement de scripts. Chaque script "step" étant exécuté après que le step précédant soit terminé. Dans ce cas, une période de sécurité est respectée mais nous ne gérons pas les états de sortie de chaque step.

On constate alors que :

- 3. l'accumulation des périodes de sécurité engendre une perte de fenêtre d'exécution
- 4. l'enchainement des scripts sans prise en compte de leurs états peut générer des erreurs
- 5. l'enchainement des steps s'appuie sur une évaluation du temps d'exécution. Dès lors, si un step dépasse ce temps cela engendre un dysfonctionnement des enchainements

Enfin, la planification des traitements et leurs exécutions font l'objet de l'envoi d'un email à destination du pôle hébergement. Chaque email contient le compte rendu d'une exécution et doit par conséquent être analysé.

Ainsi, le pôle hébergement reçoit jusqu'à **3020 emails par jour**.

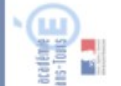

Chaque email reçu doit faire alors l'objet d'une analyse manuelle. Le temps de traitement complet est estimé à 8h23 soit 1 ETP (base de calcul : tps de traitement d'un email = 10 secondes).

ி

Les logiciels de planification et d'ordonnancement vont venir compléter les systèmes d'information.

Ces logiciels vont prendre en compte de façon précise des contraintes de production non gérées dans l'application pour générer un planning cohérent à capacité finie.

Le raisonnement à capacité finie va notamment intégrer les contraintes de capacité et de fonctionnement des ressources et des équipements.

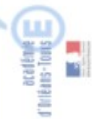

Drleans-Tours

## **CONTRAINTES FIXEES**

La mise en œuvre d'un ordonnanceur doit être assujettie aux contraintes suivantes :

- $\geq$  de production :
	- 1. Linux Redhat compliant [impératif] : le logiciel doit être installé sous Linux Redhat
	- 2. Aucun agent [impératif] : le lancement de traitements à distance ne doit pas s'appuyer sur un agent à installer sur les serveurs cibles. Exception : on acceptera les solutions s'appuyant sur un agent à la seule condition qu'elles fournissent un utilitaire simple de déploiement en masse de l'agent
	- 3. Prise en charge des scenarii [impératif] : la solution d'ordonnancement doit permettre l'exécution de plusieurs traitements consécutifs avec traitement spécifique en cas d'erreur
	- 4. Interface web [impératif] : afin de permettre une administration simple et efficace des traitements, la solution d'ordonnancement doit être disponible par une interface web
	- 5. Repository Redhat [option] : le logiciel doit être disponible dans un dépôt redhat ou compatible redhat.
- $\geq$  économique : force est de constater que parmi toutes les offres logicielles, on trouve les offres éditeurs (licences payantes) et les offres issues du monde du libre (GNU GPL, GNU AGPL, Licence Apache, …).

L'impact budgétaire d'un logiciel s'avère important sur le budget global d'une DSI. C'est pourquoi, le choix d'une licence « gratuite » est un point essentiel dans le choix d'un logiciel d'ordonnancement.

Role de competences

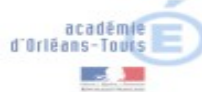

### **COMPARATIF**

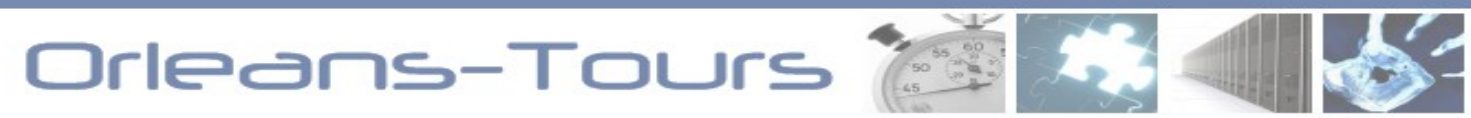

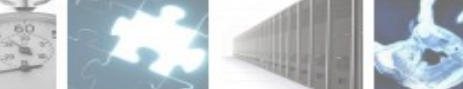

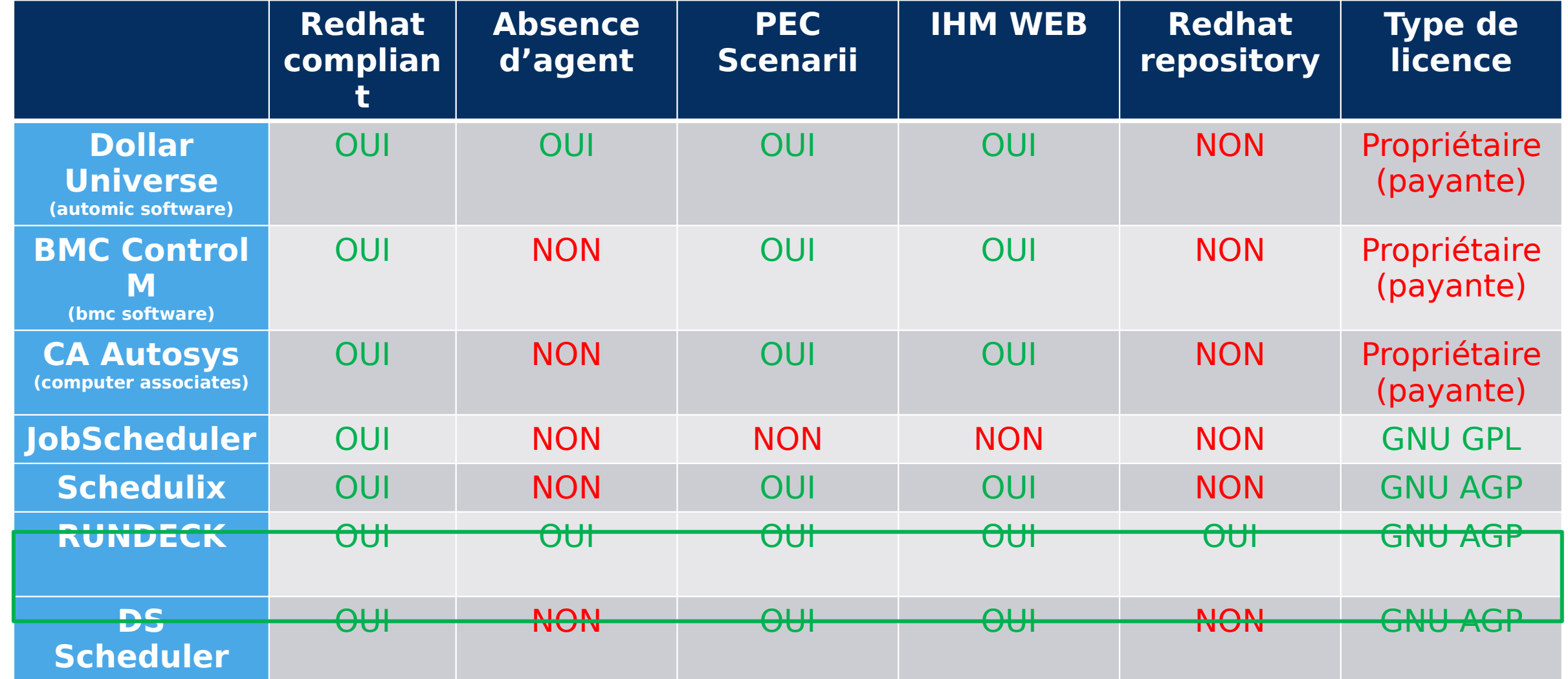

Role de competences

### académie<br>d'Orléans-Tours

## **BILAN : RUNDECK CANDIDAT**eans-Tours 7

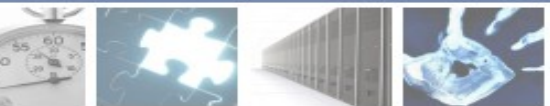

L'installation de l'ordonnanceur RUNDECK s'appuie sur 2 paquets disponibles dans le repository yum du projet.

La configuration de cette application est rapide et simple. RUNDECK offre [une interface graphique simple et conviviale.](http://pr-ord.in.ac-orleans-tours.fr:4440/user/login)

Son architecture logicielle repose sur

- $\geq$  un applicatif jetty,
- le planificateur QUARTZ,  $\mathbf{E}$
- **E** un client MySql ou PGSql,
- un échange de clés SSH entre le serveur RUNDECK et ses cibles (nœuds).

L'exécution de traitements complexes est permise grâce à son moteur applicatif puissant.

**USD** 

Orleans

### **BILAN : RUNDECK CANDIDAT**

## $RUNDECK$

RUNDECK offre les fonctionnalités suivantes :

- $\Box$  Exécution de scripts existants sur le node distant
- Exécution de scripts enregistrés dans la base de données interne RUNDECK sur le node distant
	- => Déploiement rapide et uniforme de traitements à exécuter
- $\Box$  Ordonnancement des jobs avec scénario « si step1 est ok alors step2 sinon step1hs, ... »
- $\Box$  Ordonnancement en parallèle (multi thread)
- $\Box$  Notification par email en cas d'erreur, de réussite, ...
- $\Box$  Délégation de pouvoirs : un utilisateur spécifique est autorisé à lire et/ou exécuter les jobs mis à leur disposition par l'administrateur Rundeck

…

…

#### Cet exercice a permis de :

- Faciliter l'exploitation d'un système d'information
- $\Box$  Déployer de manière uniforme et rapidement les traitements à exécuter
- $\Box$  Réduite de manière très significative l'analyse post-production
- $\Box$  Retrouver une agilité dans l'exploitation

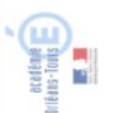

Role de competences

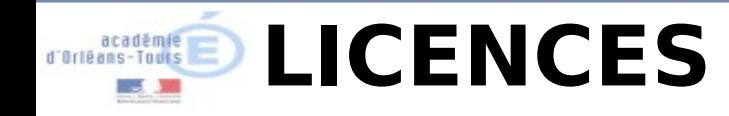

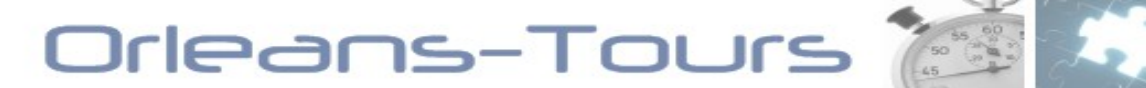

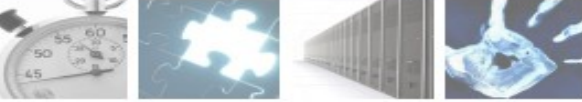

**Rundeck Community edition** – version présentée

#### **E** Rundeck Pro Team

Support professionnel Plugins spécifiques Administration avancée des workflow

#### **E** Rundeck Pro DR

Réplication et HA Failover

#### **Rundeck Pro Cluster**

Cluster multi-node Centralisation des logs

Role de competences

**STATISTICS** 

 $\sim$ 

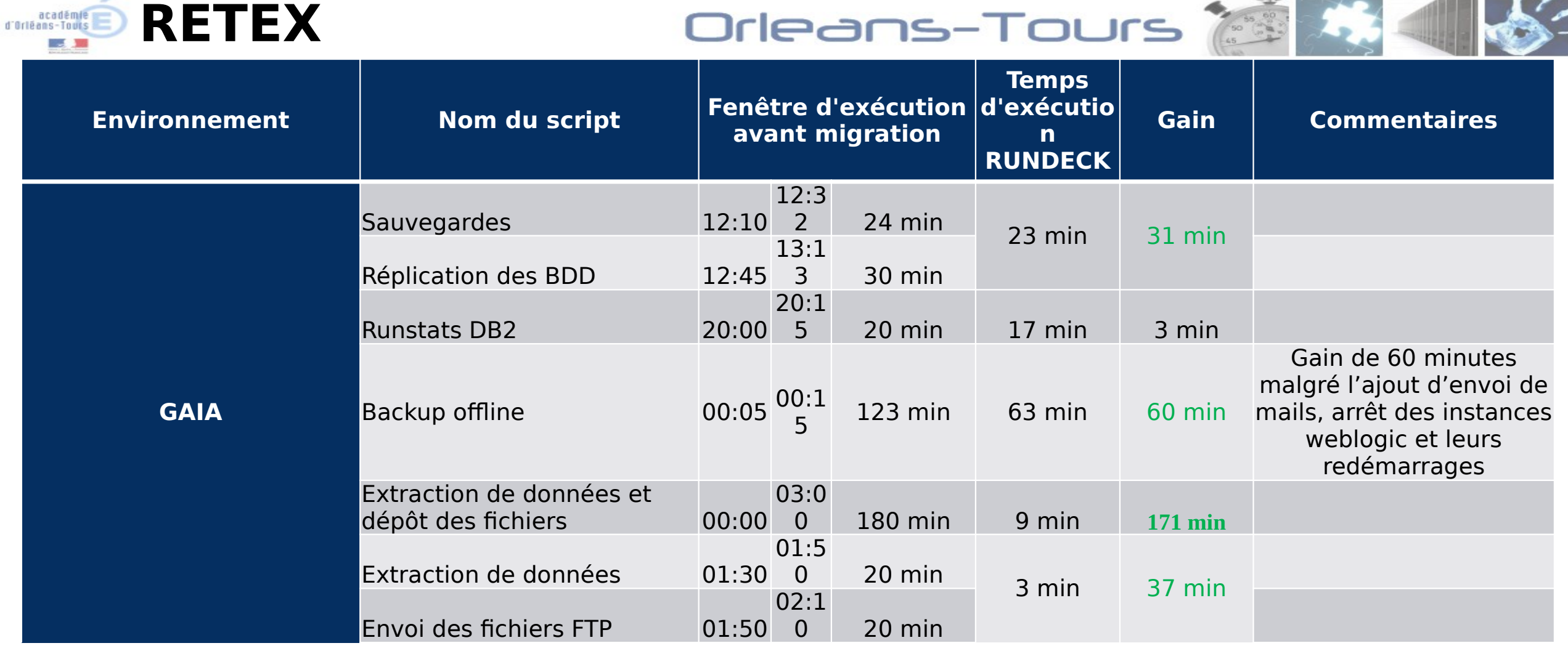

Role de competences

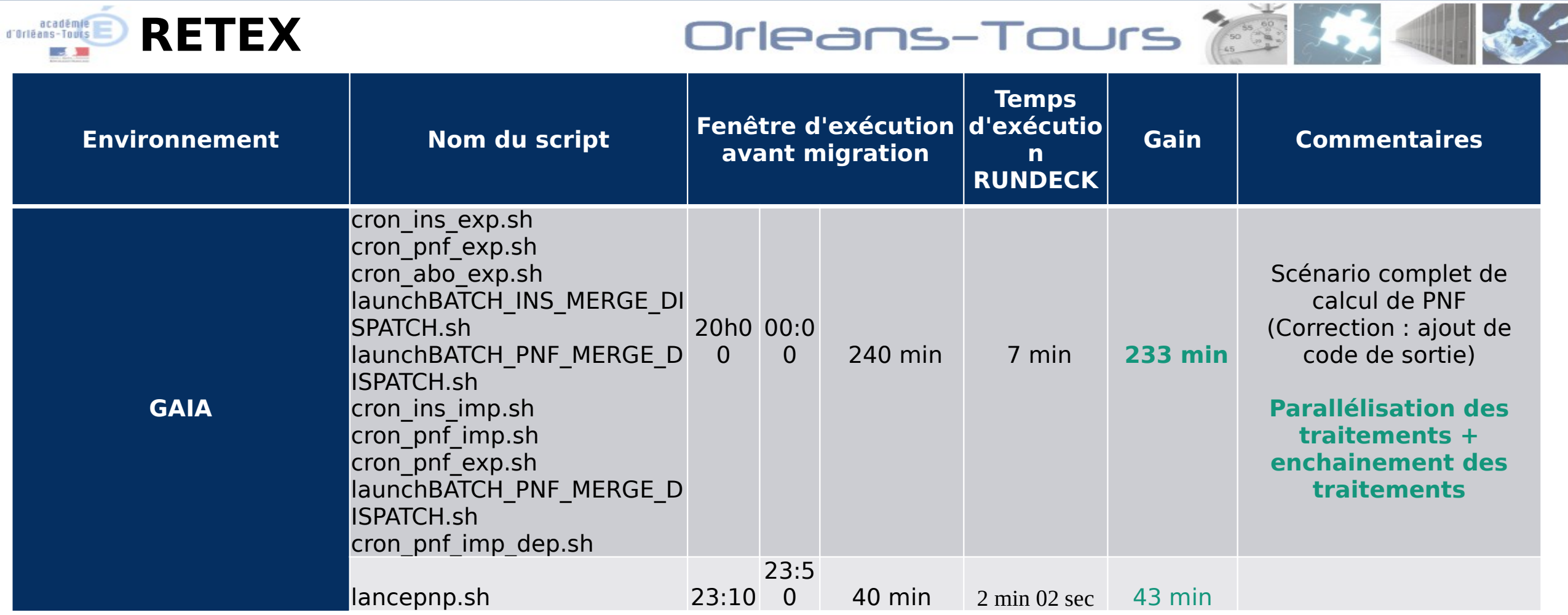

Role de competences

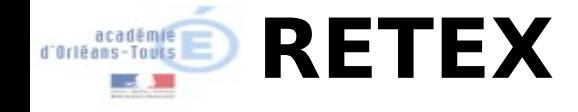

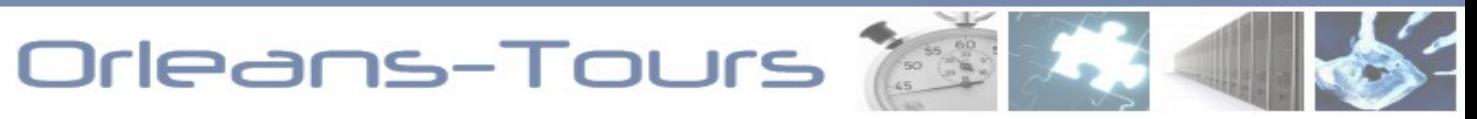

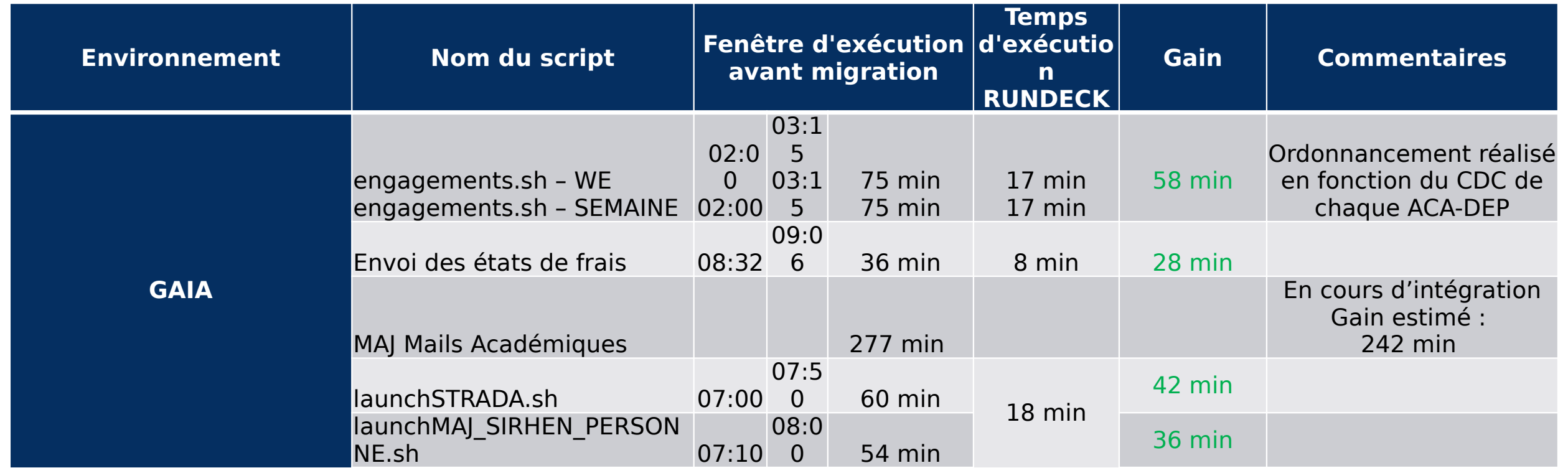

Role de competences

![](_page_12_Picture_1.jpeg)

Orleans-Tours

![](_page_12_Picture_3.jpeg)

Role de competences

![](_page_13_Picture_1.jpeg)

## **ARCHITECTURE CIBLEIRE ARCHITECTURE**

La concentration de l'ordonnancement des traitements sur un seul point forme un SPOF dangereux. En effet, en cas de panne de cet unique élément, aucun traitement automatisé n'est exécuté.

C'est pourquoi, la mise en haute disponibilité (HA) de cet environnement repose sur un cluster actif/passif. Cette forme de cluster est construite sur le principe de redondance passive où un seul serveur est actif alors que le second serveur reste en attente.

En cas de panne (ex : arrêt du service rundeck sur le serveur actif), le service rundeck est alors automatiquement démarré sur le serveur passif (qui devient actif).

Le schéma d'architecture ci-dessous décrit un environnement rundeck en haute disponibilité qui s'appuie sur :

- 2 serveurs applicatifs RUNDECK : actif/passif
- 1 synchronisation des systèmes de fichier
- 1 base de données MySQL en haute disponibilité

![](_page_13_Figure_11.jpeg)

Role de competences

![](_page_14_Picture_1.jpeg)

![](_page_14_Picture_2.jpeg)

## $RUNDECK$

## **UNE INTERFACE SIMPLE ET EFFICACE**

 $=$  RUNDECK

 $\overline{\phantom{a}}$ 

![](_page_15_Picture_18.jpeg)

 $=$  RUNDECK

 $\overline{\phantom{a}}$ 

![](_page_16_Picture_18.jpeg)

٥

![](_page_17_Picture_1.jpeg)

Â

目

![](_page_17_Picture_25.jpeg)

![](_page_18_Picture_0.jpeg)

![](_page_18_Picture_1.jpeg)

![](_page_18_Picture_2.jpeg)

Force est de constater que les premières migrations ont d'ores et déjà permis de faire tenir les traitements durant la période de 20h00 à 6h00. Cette nouvelle organisation permet également d'utiliser les serveurs au plus juste niveau de leurs capacités matérielles et de supprimer les périodes de recouvrement et les temps morts.

#### **Les environnements applicatifs sont par conséquent plus disponibles aux utilisateurs.**

Il en résulte également **une meilleure analyse des résultats des traitements**. En effet, seuls les traitements en erreur sont remontés pour analyse et correction.

**ROI immédiat :** l'industrialisation des traitements décharge l'équipe d'ingénierie et propose un nouveau service à destination des équipes d'exploitation.

Cependant, la mise en œuvre d'un ordonnanceur oblige l'ensemble de la chaine de livraison à respecter une méthode de développement (intégration de code exit, …).

Cette proposition de clauses techniques vise une amélioration significative de la qualité globale du service rendu aux utilisateurs.

Enfin, la concentration des traitements en un seul point peut constituer un SPOF. C'est pourquoi la mise en cluster failover ou actif/actif est impérative.

L'orchestration des traitements liée aux technologies d'intégration (jenkins, puppet, ansible, …) nous permettra également à terme d'assurer un service de mise en production rapide et de qualité.

Role de competences

![](_page_19_Picture_1.jpeg)

## **LEVIER D'INTÉGRATION**

![](_page_19_Picture_3.jpeg)

Gestion des configurations [plugin existant] Intégration continue [plugin existant] Gestion de projets et forge [plugin existant]

![](_page_19_Picture_5.jpeg)

![](_page_19_Picture_6.jpeg)

![](_page_19_Picture_7.jpeg)

![](_page_19_Picture_8.jpeg)

# $ERUNDECK$

![](_page_19_Picture_10.jpeg)

![](_page_19_Picture_11.jpeg)

![](_page_19_Picture_12.jpeg)

![](_page_20_Picture_0.jpeg)